# **Wikiprint Book**

**Title: ReportePruebasFuncionales**

**Subject: Mayaguaray - ReportePruebasFuncionales**

**Version: 1**

**Date: 01/07/24 13:26:41**

## **Table of Contents**

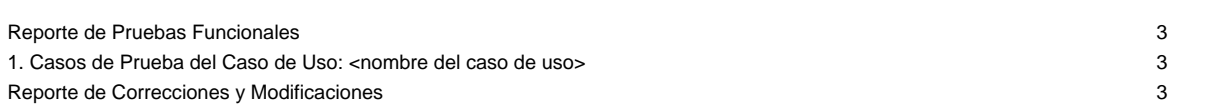

#### **Reporte de Pruebas Funcionales**

#### **1. Casos de Prueba del Caso de Uso: <nombre del caso de uso>**

[Se coloca la tabla de los casos de prueba del caso de uso en particular. Estos casos de prueba deben reflejar resultados satisfactorios, es decir, sin errores]

Resumen de Incidentes para los Casos de Prueba del Caso de Uso: <nombre del caso de uso>

[En esta tabla se coloca el resumen de incidentes de errores encontrados durante las pruebas funcionales aplicadas al caso de uso en particular]

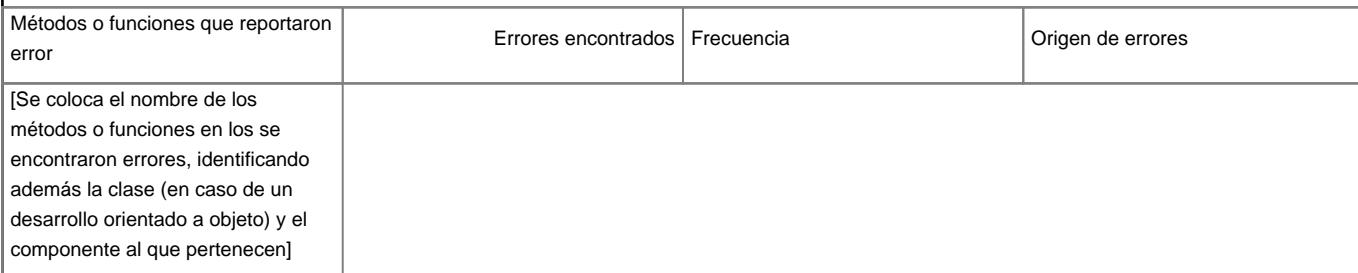

### **Reporte de Correcciones y Modificaciones**

[Se colocan las correcciones y modificaciones hechas al código en particular]

[La sección 1 se repite para cada uno de los casos de prueba de la aplicación]